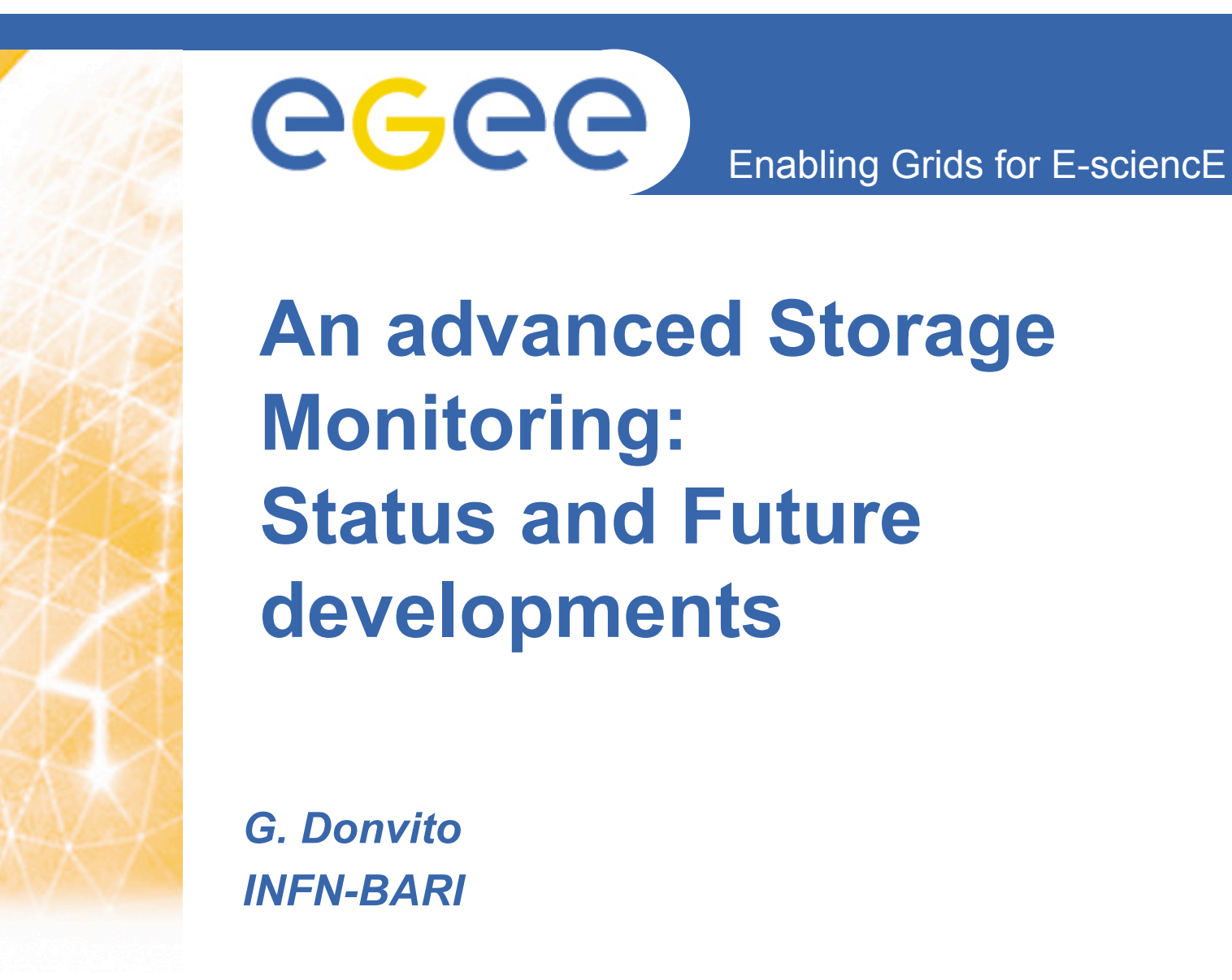

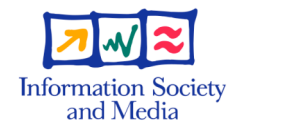

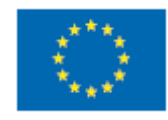

**www.eu-egee.org**

EGEE-II INFSO-RI-031688

EGEE and gLite are registered trademarks

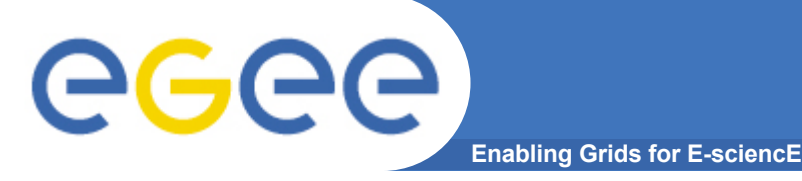

## **Outline**

- **Introduction and goals**
- **Common issues**
- **dCache monitoring**
	- Example of use
- **CASTOR monitoring**
- **DPM monitoring**
- **Future Plans:**
	- Requirements
	- Missing information
	- Fulfilling Grid Monitoring Working Group Standards

#### • **Conclusions**

# egec

## **Introduction and goals**

**Enabling Grids for E-scienc** 

- **This "storage monitoring" aims to provide to the farm admin and users a complete and detailed view on several aspects:**
	- Who is the owner of the files?
	- What is the amount of files/bytes transferred/resident per given: directory, User/VO, Protocols, Pool, external host, etc?
	- How many times each files has been accessed?
	- Which were the last files read/written?
	- Are there errors? Which error is most frequent? etc

• **By using historical data, the tool can act as a simple "storage accounting"**

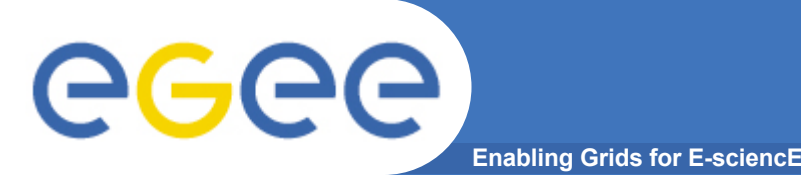

- **The tool is designed to provide a local repository of storage data in each site**
- **The local repository can be queried to get statistical and aggregated information about the site**
- **Our current plans is to add this "statistical and aggregated information" to GridICE monitoring system.**

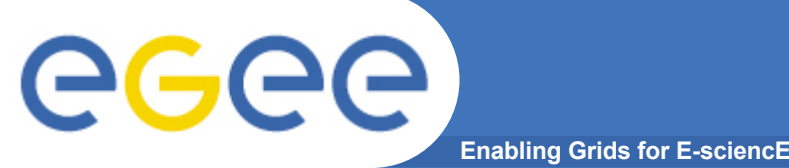

- The information are mainly retrieved starting from "billing" files
- The sensor is installed only on the dCache admin node
- A local DB is used in order to store all the information
- Extensive use of the DB is made also to store partial information in order to minimize the load on the storage system
- Information on each file is collected starting from its appearing into the storage system up to its deletion
- We can distinguish between storage operation (like: copy with gridftp, srmcp, srm-put, srm-get, local access with dcap or XRootD)

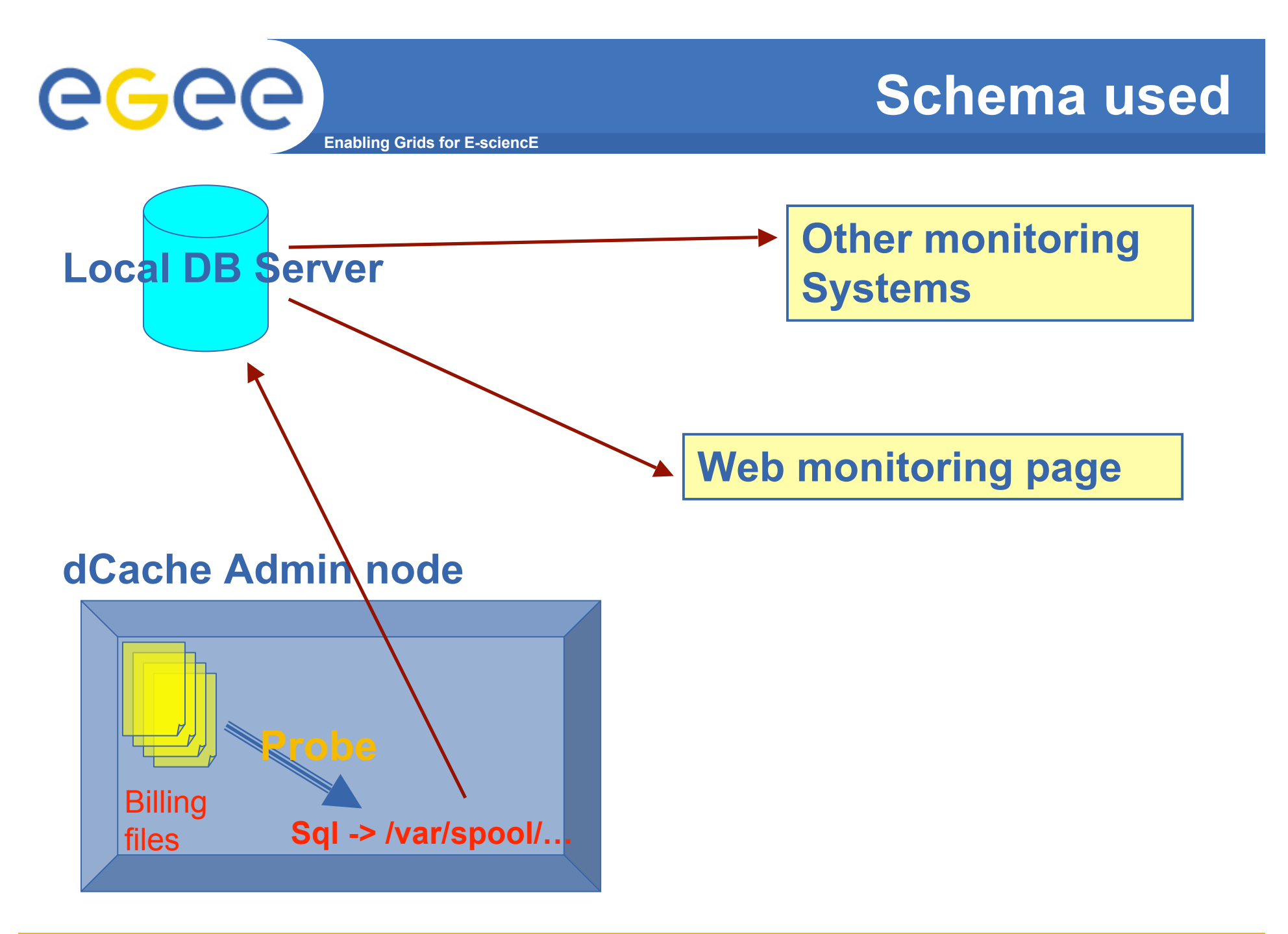

EGEE-II INFSO-RI-031688

**GSSD June 2007**

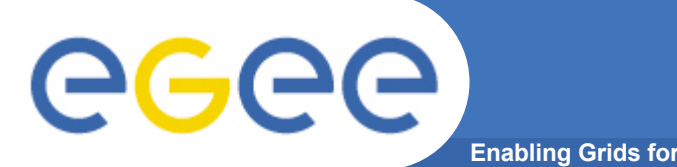

- **The following information are collected:**
	- The "storage-class" of each file
	- The pool from which the files is accessed
	- Local User and Group (VO) that writes the file
	- When it is possible, the DN of the user
	- The client that reads/writes file
	- The amount of bytes involved in the transfer
	- Duration of the transfer
	- Protocol of each transfer
	- "Machine door" trough which the data flows
	- Errors
	- The File deletion time

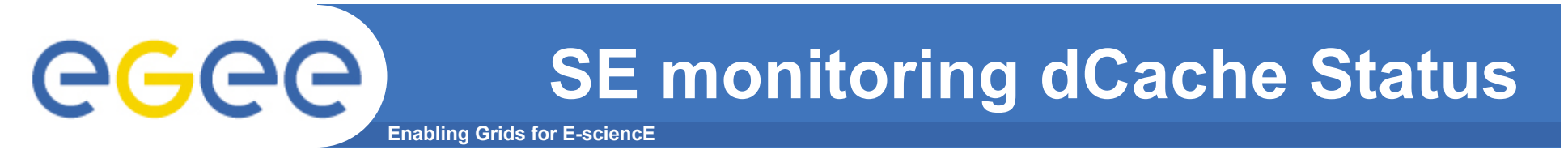

- **Sensors for retrieving and collecting information storage date from d-Cache: completed**
- **Under test since several months**
- **We are now developing the web interface**
	- It will provide:
		- **Graphical information presentation**
		- **Aggregate information**
		- **EXECCESS to the detailed information**

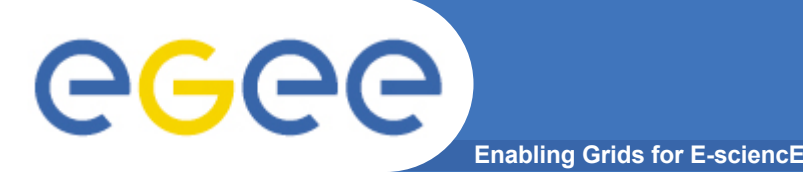

- **Monitoring running since 2006-08-24**
- **More then 266000 files observed**
- **Typical results (choosing CMS production directory):**
	- 4122 (files found on monitoring DB)/4162 (files found on the file-system)
	- 5893 (GB found on monitoring DB)/5910 (GB found on file-system)

**It is less than 1% of error.**

## **Example of usage and features**

**Enabling Grids for E-sciencE**

**mysql> select \* ,FROM\_UNIXTIME(timestamp) from Table\_03,File\_3 where Table\_03.pnfs\_id=File\_3.pnfs\_id and timestamp> (UNIX\_TIMESTAMP(NOW())-86400) order by timestamp\G**

```
…
*************************** 1517. row ***************************
         pnfs_id: 0001000000000000009B74E8
        user_name: unknown
      error_number: 0
        timestamp: 1181033630
          error:
          door: DCap-pccms2-unknown-9653@dcap-pccms2Domain
          host: unknown
         pnfs_id: 0001000000000000009B74E8
       file_name: 760EDB1D-3FF2-DB11-9DC4-00304823EF23.root
        dimension: 341215437
      uid_creation: 0
     guid_creation: 0
          path:
   /pnfs/cmsfarm1.ba.infn.it/data/cms/phedex/store/unmerged/mc/2007/4/23/Filtered_h150_ZZ_4mu-DIGI-
   RECO-NoPU/DIGI-RECO/0000/760EDB1D-3FF2-DB11-9DC4-00304823EF23.root
         status: p
FROM_UNIXTIME(timestamp): 2007-06-05 10:53:50
1517 rows in set (1.78 sec)
```
**…**

egee

#### **Example of usage and features**

**Enabling Grids for E-sciencE**

**mysql> select \*,FROM\_UNIXTIME(Table\_02.start\_time) from Table\_02,File\_3 where Table\_02.pnfs\_id=File\_3.pnfs\_id and start\_time> ( UNIX\_TIMESTAMP(NOW())-86400) and protocol like "%gftp%" order by start\_time\G**

**… \*\*\*\*\*\*\*\*\*\*\*\*\*\*\*\*\*\*\*\*\*\*\*\*\*\*\* 504. row \*\*\*\*\*\*\*\*\*\*\*\*\*\*\*\*\*\*\*\*\*\*\*\*\*\*\* pnfs\_id: 000100000000000000A92358 start\_time: 1181033791 protocol: GFtp-1.0 pool: gridse03\_3@gridse03Domain operation\_type: srmPut duration: 125349 byte\_involved: 1433507560 host: gridse01.ba.infn.it storage\_class: STRING@osm error\_number: 0 error: pnfs\_id: 000100000000000000A92358 file\_name: 18AD6F46-3413-DC11-B92D-00304828FD0E.root dimension: 1433507560 uid\_creation: 11410 guid\_creation: 1399 path: /pnfs/cmsfarm1.ba.infn.it/data/cms/phedex/store/data/2007/5/22/TAC-TIF-120-DAQ-EDM-CMSSW\_1\_3\_0\_pre6-DIGI-RECO-Run-00009273/DIGI-RECO/0000/18AD6F46-3413-DC11-B92D-00304828FD0E.root status: p FROM\_UNIXTIME(Table\_02.start\_time): 2007-06-05 10:56:31 504 rows in set (2.37 sec)**

**…**

egee

**(2)**

#### **Enabling Grids for E-sciencE Example of usage and features**

**… …**

**(3) mysql> select \*,FROM\_UNIXTIME(Table\_02.start\_time), (byte\_involved/(duration/1000))/1024/1024 as MBs from Table\_02,File\_3 where Table\_02.pnfs\_id=File\_3.pnfs\_id and start\_time> ( UNIX\_TIMESTAMP(NOW())-86400) and protocol like "%gftp%" and error\_number="0" order by start\_time\G**

**\*\*\*\*\*\*\*\*\*\*\*\*\*\*\*\*\*\*\*\*\*\*\*\*\*\*\* 341. row \*\*\*\*\*\*\*\*\*\*\*\*\*\*\*\*\*\*\*\*\*\*\*\*\*\*\* pnfs\_id: 000100000000000000A92358 start\_time: 1181033791 protocol: GFtp-1.0 pool: gridse03\_3@gridse03Domain operation\_type: srmPut duration: 125349 byte\_involved: 1433507560 host: gridse01.ba.infn.it storage\_class: STRING@osm error\_number: 0 error: pnfs\_id: 000100000000000000A92358 file\_name: 18AD6F46-3413-DC11-B92D-00304828FD0E.root dimension: 1433507560 uid\_creation: 11410 guid\_creation: 1399 path: /pnfs/cmsfarm1.ba.infn.it/data/cms/phedex/store/data/2007/5/22/TAC-TIF-120-DAQ-EDM-CMSSW\_1\_3\_0\_pre6-DIGI-RECO-Run-00009273/DIGI-RECO/0000/18AD6F46-3413-DC11-B92D-00304828FD0E.root status: p FROM\_UNIXTIME(Table\_02.start\_time): 2007-06-05 10:56:31 MBs: 10.906344225691**

#### **Example of usage and features**

egee **Enabling Grids for E-sciencE**

**mysql> select \*,FROM\_UNIXTIME(timestamp) from Table\_03,File\_3 where Table\_03.pnfs\_id=File\_3.pnfs\_id and timestamp> ( UNIX\_TIMESTAMP(NOW())-84600) and door like "%gridftp%" order by timestamp \G …**

 **pnfs\_id: 000100000000000000A92400**

**\*\*\*\*\*\*\*\*\*\*\*\*\*\*\*\*\*\*\*\*\*\*\*\*\*\*\* 331. row \*\*\*\*\*\*\*\*\*\*\*\*\*\*\*\*\*\*\*\*\*\*\*\*\*\*\***

user\_name: /C=IT/O=INFN/OU=Personal Certificate/L=Bari/CN=Nicola De Filippis/E=Nicola.defilippis@ba.infn.it  **error\_number: 0**

 **timestamp: 1181034123**

 **error:**

**…**

 **door: GFTP-griddisk-Unknown-14287@gridftp-griddiskDomain**

 **host: gridfirb6.ba.infn.it**

 **pnfs\_id: 000100000000000000A92400**

 **file\_name: FC54541A-3613-DC11-AF0E-00304820AC2D.root**

 **dimension: 1428943816**

 **uid\_creation: 11410**

 **guid\_creation: 1399**

 **path: /pnfs/cmsfarm1.ba.infn.it/data/cms/phedex/store/data/2007/5/22/TAC-TIF-120-DAQ-EDM-CMSSW\_1\_3\_0\_pre6-DIGI-RECO-Run-00009273/DIGI-RECO/0000/FC54541A-3613-DC11-AF0E-00304820AC2D.root status: p**

**FROM\_UNIXTIME(timestamp): 2007-06-05 11:02:03**

**331 rows in set (1.46 sec)**

**(4)**

#### **Example of usage and features** egee **(5) Enabling Grids for E-sciencE**

**mysql> select user\_name, SUM(dimension)/1024/1024/1024 from Table\_03,File\_3 where Table\_03.pnfs\_id=File\_3.pnfs\_id and Table\_03.host like "%cern%" and door like "%FTP%" and path like "%mc%" and user\_name like "%Dimitrije%" and FROM\_UNIXTIME(timestamp)> "2007-02-01" and FROM\_UNIXTIME(timestamp) < "2007-03-01" GROUP BY user\_name \G**

**\*\*\*\*\*\*\*\*\*\*\*\*\*\*\*\*\*\*\*\*\*\*\*\*\*\*\* 1. row \*\*\*\*\*\*\*\*\*\*\*\*\*\*\*\*\*\*\*\*\*\*\*\*\*\*\* user\_name: /C=CH/O=CERN/OU=GRID/CN=Dimitrije Maletic 2991 SUM(dimension)/1024/1024/1024: 881.405239352025 1 row in set (0.94 sec)**

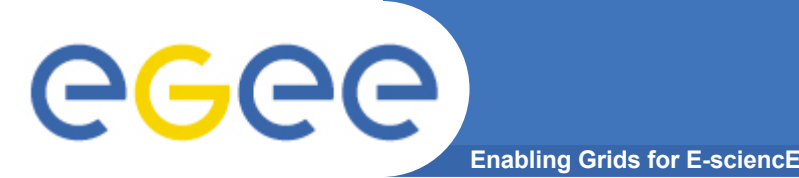

- **All the data that flows in/out Storage Element is collected:**
	- Information about gsiftp transfers is collected from the globusgridftp log files
	- using a daemon always watching the log file: this reduces the load
	- The data is periodically uploaded to a site-local database
- **Information about users:**
	- Retrieved from "messages" log file
	- using a daemon always watching the log file: this reduces the load
	- The data is periodically uploaded to a site-local database

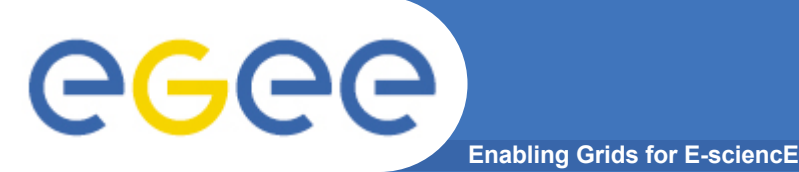

### **SE monitoring: CASTOR gridftp Information provided**

- **Operation type**
	- *Read* o *Write*
	- *Access protocols*
	- *LAN/WAN access*
- **Transferred File**
	- *Filename* (Full path)
	- *Bytes transferred*
	- *Number of streams*
	- *Exit\_status*
- **Involved Host**
	- *Source machine*
	- *Dest. machine*
	- *Submitting machine*
- **Time**
	- *Start* (local time)
	- *End* (local time)
	- *Duration*
	- *Shift* (UTC)
- **Users Info**
	- *Local user*
	- *VO*
	- *DN* (write operation)
	- *DN* (read operation)

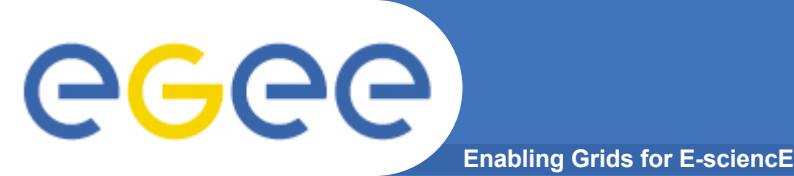

- **All the information are retrieved from RFIOD log file**
- **Data access monitoring**
	- File name
	- Byte transferred
	- Start and end time
	- User ID e Group ID
	- Source host and destination host
	- Errors

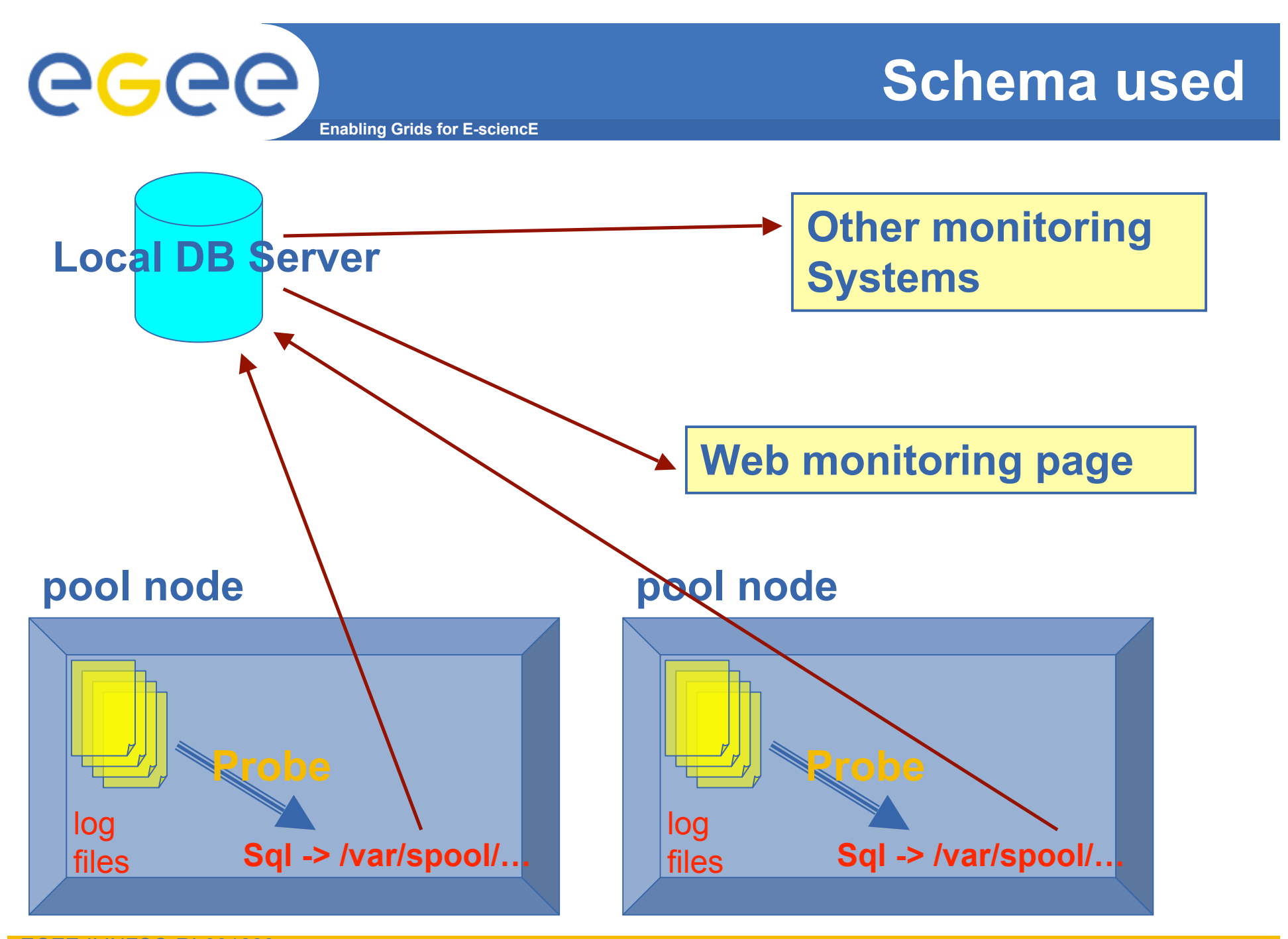

EGEE-II INFSO-RI-031688

**GSSD June 2007**

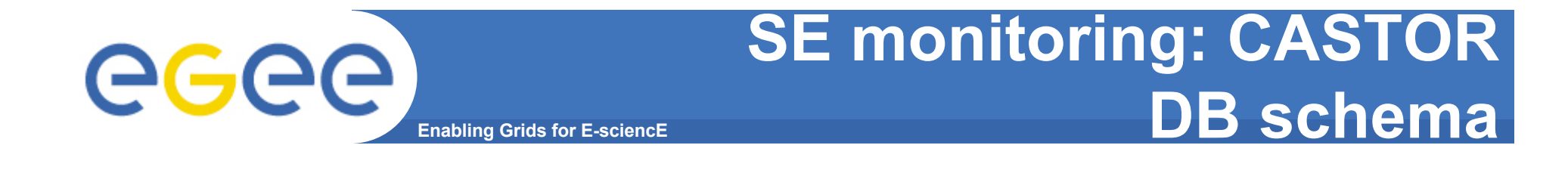

#### • **File transfer table**

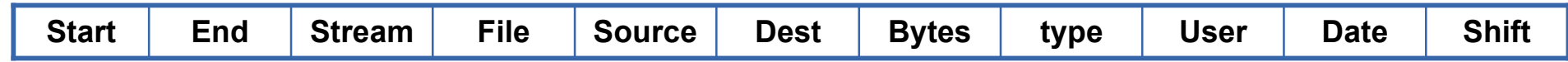

#### • **Users table**

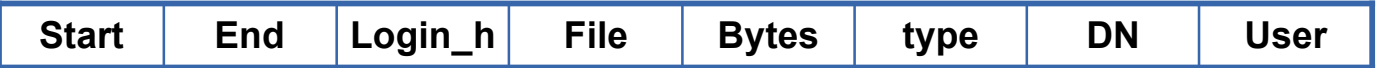

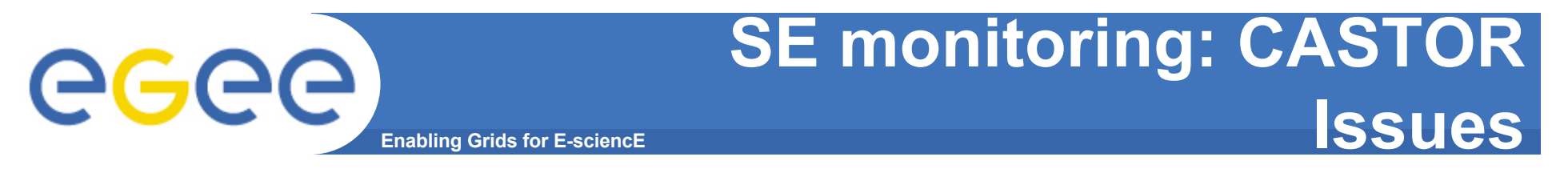

- **It is really difficult to match the information in "messages" log file with the globus-gatekeeper log file**
- **It is not possible to retrieve DN for read operations**

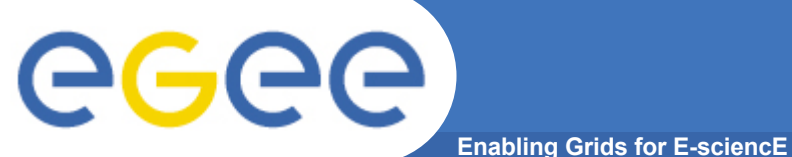

### **Web interface example**

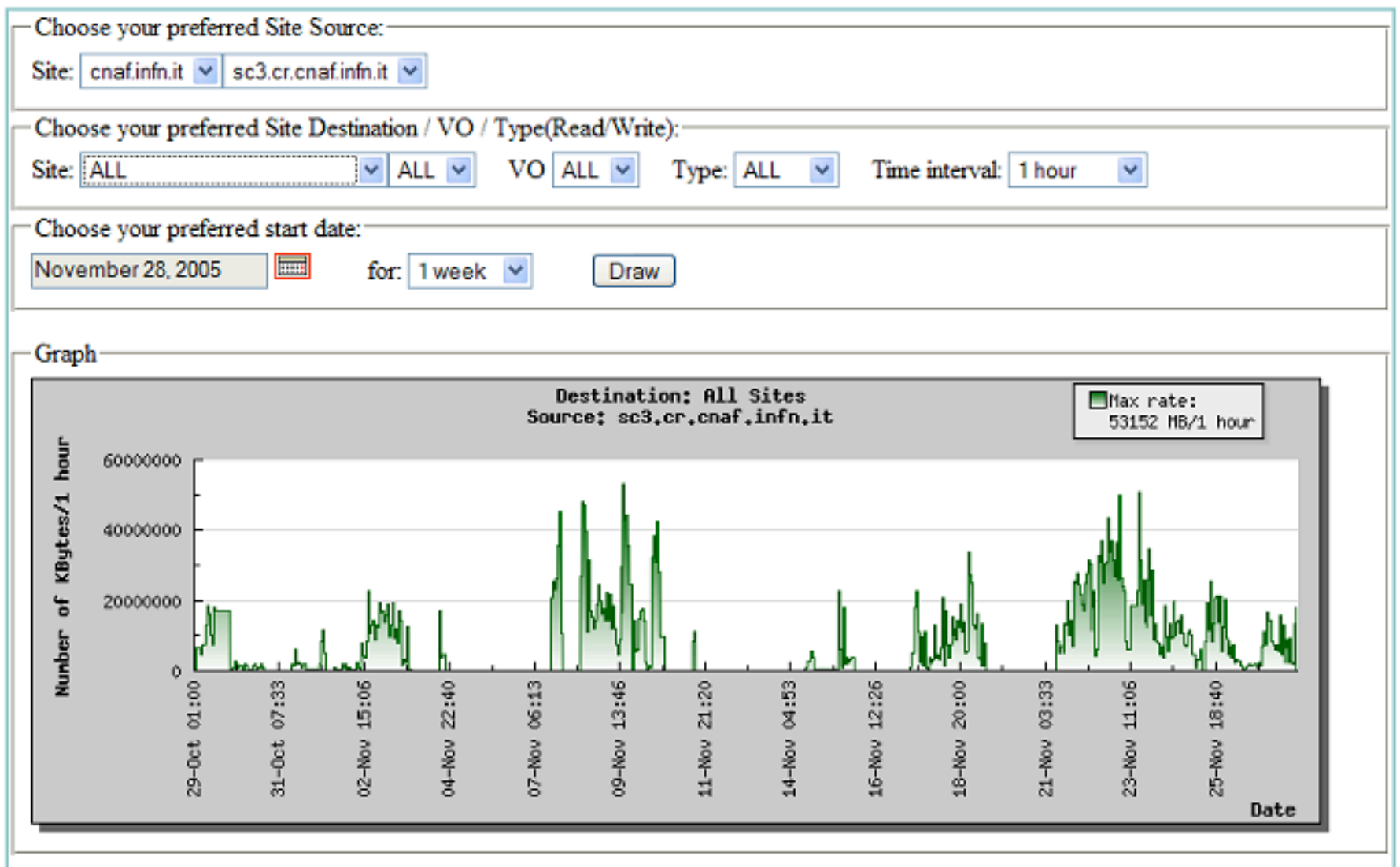

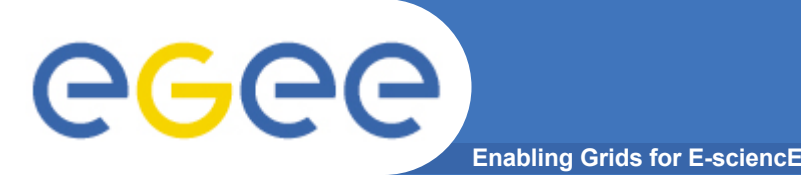

- **It is quite easy to port the code written for CASTOR**
- **The system is now under test to verify its reliability**
- **No problem for DPM in retrieving the user DN in each operation**
- **The matching between Users and Files information is much easier**

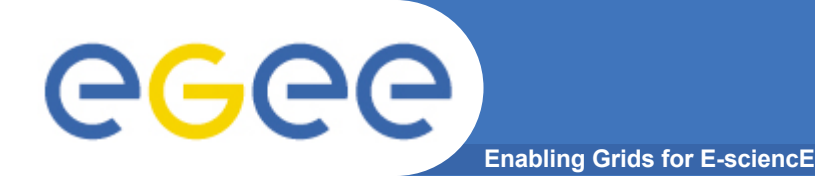

#### **Catania:**

#### **SAGE (Storage Accounting in a Grid Environment) (F.Scibilia, C. Cherubino, D. Russo)**

• **It is a software architecture to monitor the storage space used (usage metering).**

- **It works on Disk Pool Manager (DPM) based SE**
- **No modifications to DPM requested**
- **Generates Usage Records which refer to disk usage**
	- **Usage Records are build by looking to GridFTP-DPM e RFIO log files**
	- • **DPM internal DB maintains history of operations, certificates, turls ecc..**
- **It is foreseen to forward storage Usage Record to DGAS HLRs as well.**

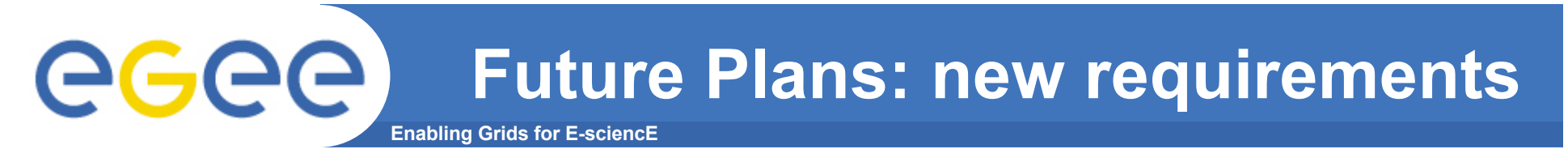

- **Understand the requirements in Storage Monitoring coming from experiments:**
	- An interesting documents has been already published by: Mirco Ciriello-INFN Pisa, Flavia Donno-CERN
	- https://twiki.cern.ch/twiki/bin/viewfile/LCG/GSSDSubGr oups?rev=2;filename=report\_dpm.pdf
	- A good base to provide guidelines in developing storage monitoring tools (not only for DPM)

# egee

- **Information required, already provided by this tool:**
	- number of transfers for each file

**Enabling Grids for E-sciencE** 

- number of requests for each file
- number of requests processed
- number of movements on each pool
- number of active users
- number of files per VO
- amount of occupied space per VO/role/user
- amount of occupied space for each directory/file
- the file name
- owner
- the group

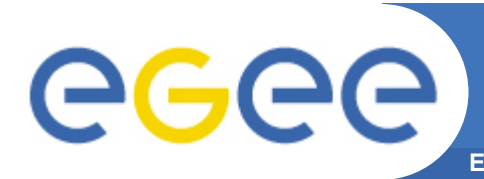

- **Information that we will be provided soon with this tool:**
	- The available space per VO/User/Group/Role or directory
		- **If really needed, also "per pool"**
	- Pool selection policy
	- The space type: Volatile, Durable, Permanent
	- The retention policy: Replica, Output, Custodial
	- The default lifetime
	- The default pin time
	- Access Control List (ACL), for each file, if present

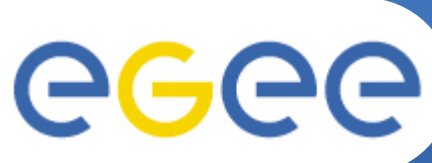

## **Future Plans: new requirements (4)**

**Enabling Grids for E-sciencE**

- **How we will provide the info:**
	- dCache:
		- **Using the "JPyton Interface"**
		- **Log files**
	- Castor:
		- **Log Files**
		- CLI or other?
	- DPM
		- Standard CLI
		- **Through SAGE** 
			- *Uses DPM DB and log files*
	- STORM:
		- Some information are available in the log files like for CASTOR/DPM
		- All the others: API/CLI ??

EGEE-II INFSO-RI-031688

#### **Future Plans: Grid Monitoring** egee **Enabling Grids for E-sciencE Working Group Standards**

- **We are currently implementing the standards established by "Grid Monitoring Working Group Standards"**
	- On each local sensor : the "Grid Monitoring Probes Specification"
	- On the DB server sensor: the "Grid Monitoring Data Exchange Standard"

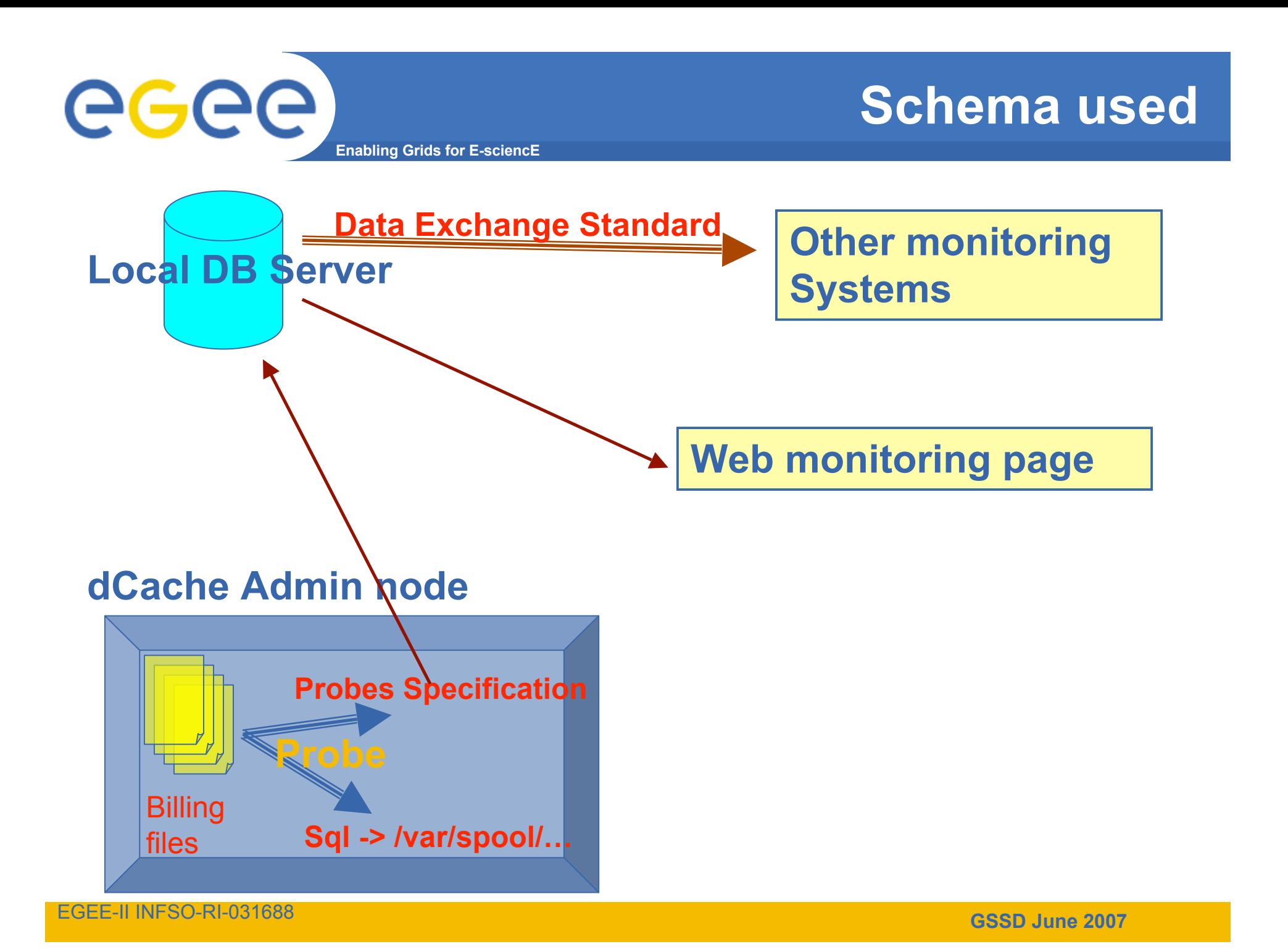

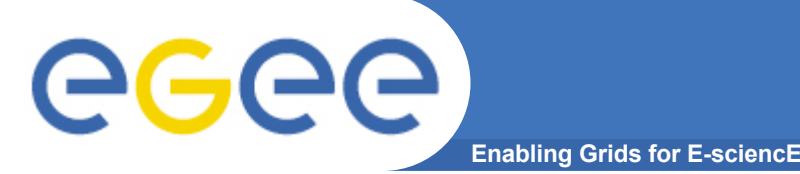

- **Some information are simple but "precious": should be provided natively by the Storage Manager software**
	- Space used/available per VO/User/Groups/Role
- **This tool can be very useful for a site admin in order to control what is happening on the SEs:**
	- not only bandwidth and storage usage…
	- but also for prompt error detection, misuse detection, etc
- **The final user can use the aggregate information provided by this tool in order to monitor his/her activity on a specific SE**
	- When this information will be into GridICE monitoring tool, this will allow the user to have an overall view of data flowing on the entire grid
		- **This seems very useful for VO managers**